, tushu007.com

### <<网页设计与制作实用教程>>

 $<<$   $>>$ 

- 13 ISBN 9787040245141
- 10 ISBN 7040245140

出版时间:2008-7

页数:384

PDF

更多资源请访问:http://www.tushu007.com

# <<网页设计与制作实用教程>>

 $\frac{a}{\sqrt{2}}$  (a) and the contract of the contract of the contract of the contract of the contract of the contract of the contract of the contract of the contract of the contract of the contract of the contract of the cont

 $\frac{a}{\sqrt{m}}$  (experimentally be a set of the contract of the contract of the contract of the contract of the contract of the contract of the contract of the contract of the contract of the contract of the contract of the  $\frac{R}{\pi}$ 

Dreamweaver

 《普通高等教育十一五国家级规划教材·网页设计与制作实用教程》充分考虑了应用技能型学生 《普通高等教育十一五国家级规划教材·网页设计与制作实用教程》配有教学指导文件、电子教案、

#### http://hv.hep.com.cn

 《普通高等教育十一五国家级规划教材·网页设计与制作实用教程》可作为应用性、技能型人才  $\kappa$ 

# , tushu007.com

# <<网页设计与制作实用教程>>

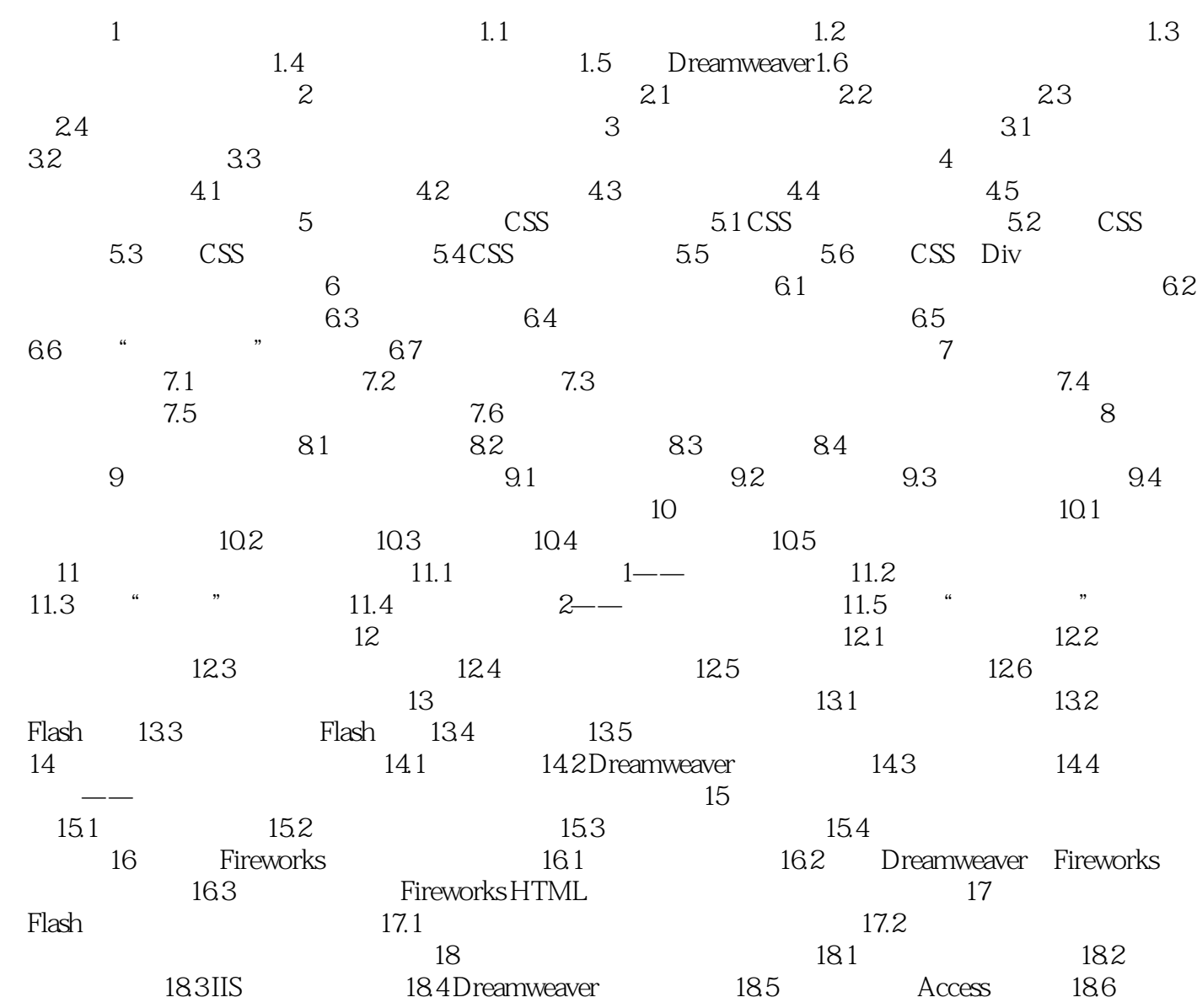

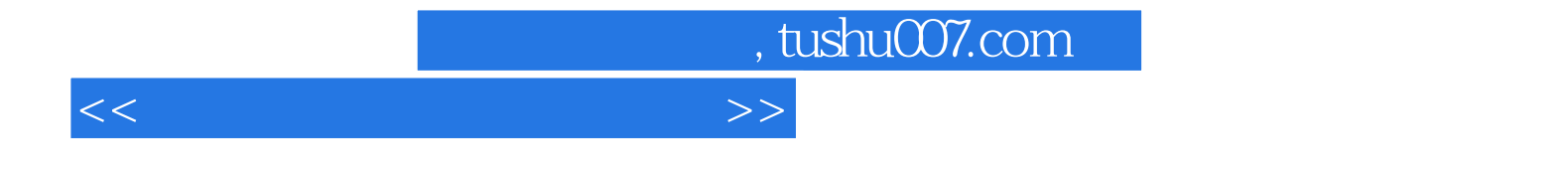

本站所提供下载的PDF图书仅提供预览和简介,请支持正版图书。

更多资源请访问:http://www.tushu007.com